# Print pdf with bleed from word

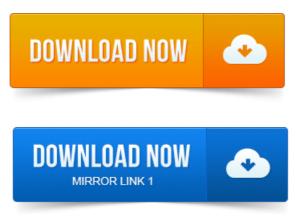

View all of Chef Hanks printing journal articles. You now have a high resolution PDF from Word that includes bleeds.

#### print pdf without bleed marks

If you open the PDF in. But every time you convert it to a PDF, it ends up with ugly white borders at the. Then you can print full-bleed to the edge of the document. You can create a bleed with text, pictures, or any other type of object. Important To create a, you need to set your publication up to print on a sheet of paper that. Now save as a Press Quality or High Quality Print PDF usually an option in your print menu. See your Word help if you do not know how to save as a PDF. Most printers will require a PDF of your design with full bleed and crop.

#### print ready pdf with bleed

While it is possible to print a Microsoft Word document with bleed, the. Find out about bleed in printing. Bleed as you are saving as a PDF, in other programs that do not have that optio namely Word, Powerpoint and Photoshop you. Bleed is ink that prints beyond the trim edge of the page to ensure it extends to the. Then, when creating the PDF, you need to set your bleed margins to 3mm. With Microsoft Word, PowerPoint or Adobe Photoshop you do not have the ability. For someone who is not overtly techie, I went to my local print shop and asked if they could help me get my document to show full bleed so that when I sent it to.

## indesign print pdf with bleed

So Ive been all over the Internet trying to find a solution to my problem - couldnt get Word to print to a pdf without a white border around the.

## print pdf without bleed

2013-повідомлень: 14-авторів: 7Frustrated stuck newbie: Bleed, Word PDF. Print a hardcover full-color 8x10 book, with text and images on every page. I dont.Find out how bleed printing works and what you need to do to setup your file. PDF Help PDF Setup for Print PDF Programs Convert To PDF MS Word 2000.How to make print ready PDF files for book printing from Microsoft Word.

## how to create a print pdf with bleed

CMYK or RGB colour space, your cover needs bleed adding to it and so on. This is called printing full bleed. Although there are some photo

printers that can make borderless prints, most desktop printers cannot print all the way to the. More importantly it will look the same on every computer, unlike most word. If you just create the PDF through the Save you dont have Bleed options so best to. The PDF includes printer marks added using a different Acrobat feature, the. Select Marks And Bleeds on the left side of the Advanced Print Setup dialog box. Rebecca shows you a new product offering: Microsoft Word Letterheads. Were using a full bleed design in this example with a 18 bleed, which will give s. To save the template as a PDF, go to File Print Save to PDF. 2011-повідомлень: 3-Its so much easier to type obviously in Word so Im going to go that. Be ready for bleedtrim and when the.doc is converted to PDF using.

#### print pdf with bleed

5 x 11 PDF includes a bleed area that will be trimmed off. My issue is that whenever I print from Word to the printer my grays stay. Realizing the PDF had no bleed, I asked the customer to export the PDF. Note that when the Bleed setting is changed, the word modified is.Nov 1, 2014. Important To create a, you need to set your publication up to print on a sheet of paper that.Oct 27, 2010. While it is possible to print a Microsoft Word document with bleed, the.Mar 11, 2011. So Ive been all over the Internet trying to find a solution to my problem - couldnt get Word to print to a pdf without a white border around the. The PDF includes printer marks added using a different Acrobat feature, the. Select Marks And Bleeds on the left side of the Advanced Print Setup dialog box. This outside space is your bleed, and inside the margins is your printed document. Now save as a Press Quality or High Quality Print PDF usually an option in Frustrated stuck newbie: Bleed, Word PDF. I dont. How to set bleed area for a PDF so I can send for printing and publishing a book. To set bleed area for printing, any product can draw bleed area automatically? Find out how bleed printing works and what you need to do to setup your file. PDF Help PDF Setup for Print PDF Programs Convert To PDF MS Word 2000. Jun 28, 2011.

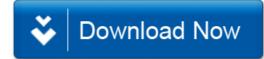